## **Логические датчики в СКАУТ-Эксплорер 3.5**

Логические датчики предназначены для построения различных отчетов, и служат промежуточным звеном между отчетом и реальным аналоговым или дискретным датчиком. Логические датчики могут принимать несколько значений, в зависимости от состояния некоторых аналоговых и дискретных датчиков. Кроме того, логические датчики позволяют строить групповые отчеты по работе доп. оборудования, даже если у разных автомобилей использовалась разная схема подключения физических датчиков к различным входам терминала.

 В настоящий момент Система СКАУТ позволяет создавать различные типы логических датчиков (рис. 1).

## **Рисунок 1 - Типы Логических датчиков**

Для каждого вида логического датчика определен свой интерфейс и набор дискретных и аналоговых датчиков, от которых будет зависеть состояние логического датчика. Кроме того, некоторые датчики содержат дополнительные параметры, от которых будет зависеть результаты специализированных отчетов.

Ниже приведена таблица, в которой указано соответствие логических датчиков, отчетов и параметров определяемых по датчику:

Таблица №1

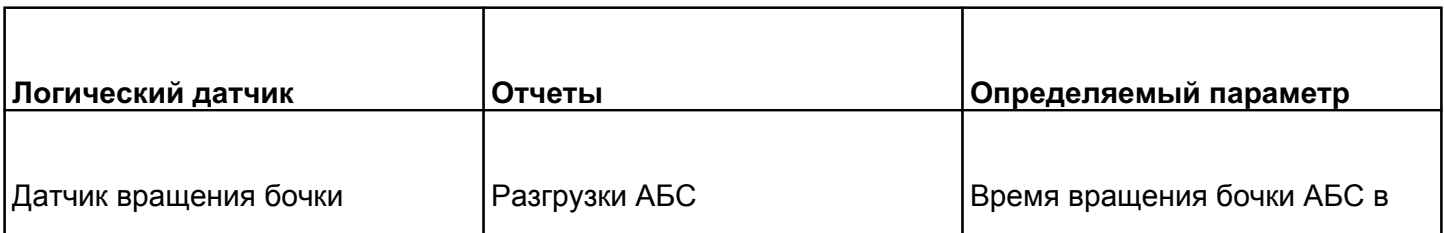

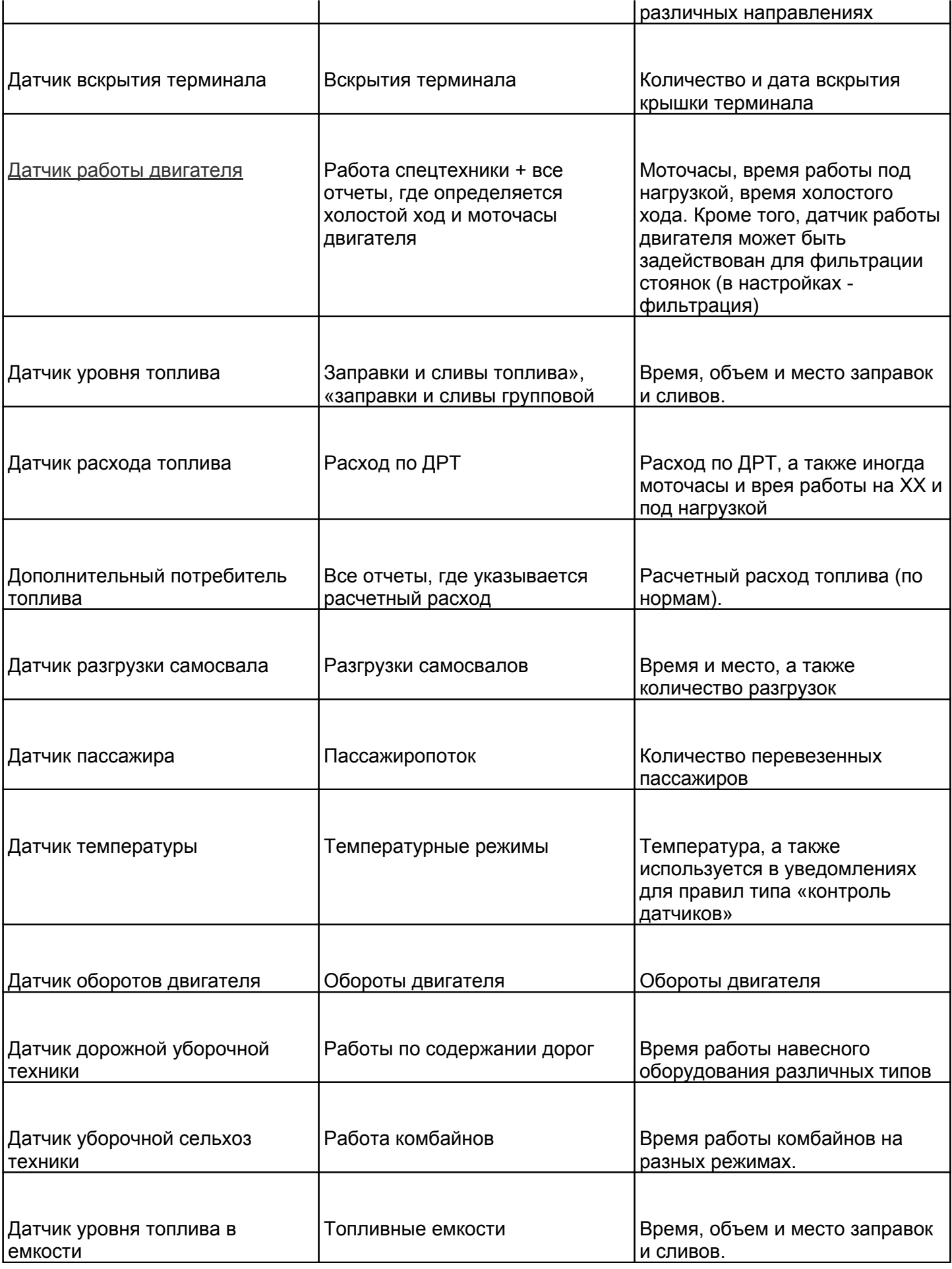

Настройки логического датчика **уровня топлива в емкости.**

топлива в емкости. Кроме того, для корректной работы отчета может потребоваться внесение изменений в параметры алгоритма отчета.

Алгоритм определения заправок и сливов топливной емкости, как и обычный топливный алгоритм, осуществляет свою работу в три этапа:

- 1. Определение фактов резкого изменения уровня топлива (поиск «кандидатов» - предполагаемых заправок и сливов).
- 2. Отбор по определенным критериям из этого списка «кандидатов» наиболее правдоподобных заправок и сливов (отбор кандидатов).
- 3. Точное определение времени и места заправок и сливов, а также уровня топлива до и после заправки.

Для успешной настройки алгоритма для каждого конкретного логического датчика, необходимо иметь определённую историю его использования за период, несколько рабочих смен. Настройка датчика осуществляется путем построения отчета за показательный период и подбором оптимальных параметров алгоритма, что бы отчет полностью соответствовал действительности.

Важной особенностью топливных емкостей является принципиальное отсутствие расхода топлива. В связи с этим отчет изменен таким образом, что отображает все изменения топлива. И если итоговое значение предыдущего события не совпадает с начальным значением текущего события, то будет добавлено еще одно событие.

Иными словами, если предыдущий слив топлива закончился на объеме 1700 л, а следующий слив начался с объема 1680 л, то в отчет попадет еще одно событие - слив, объемом 20 л. Причем это произойдет даже в том случае, если минимально допустимый объем слива для отбора кандидата составит 50 л.

Для управления поведением алгоритма на каждой из трех стадий есть ряд параметров, которые повторяют параметры логического датчика топлива (в основном баке). Настройку этих параметров должны осуществлять технические специалисты. Более подробно ознакомиться с настройками топливного алгоритма вы можете в документе [СКАУТ-Эксплорер 3.5. Настройка топливного отчета.](http://portal.scout-gps.ru/?do=cgi_main&cid=217&full_id=523)

В том случае, если в отсутствии зажигания с топливного датчика могут подаваться некорректные значения (например – штатный ДУТ при заглушенной машине может показывать произвольное значение), их можно игнорировать, используя в качестве значения параметра **Разрешающий датчик** сигнал от зажигания. Из тех же соображений можно отбрасывать показания ДУТ при резервном питании терминала. Для этого необходимо установить галочку в поле **Использовать датчик основного / резервного питания**. При этом оба способа приведут к тому, что заправка или слив топлива в состоянии выключенного разрешающего датчика определятся лишь при заведении ТС, то есть с задержкой по времени.

Далее перечислены основные параметры (с параметрами по умолчанию), которые влияют на результаты работы топливного алгоритма:

- *Время переходного процесса, 30 с* время за которое успокаиваются переходные процессы. Используется при включении разрешающего датчика.
- *Период передискретизации, 240 с* служит для приведения точек сигнала к эквидистантному виду. Для топливных емкостей, как правило, эти значения выше, чем для обычных топливных баков.
- *Ширина окна анализа (АКР) 8* произведение этого параметра на период передискретизации должно быть приблизительно равно самому долгому событию (сливу или заправке).
- *Минимальная заправка, 4%* рассчитывается от полного объема бака.
- *Минимальный слив, 1%* рассчитывается от полного объема бака.
- *Ширина окна усреднения (АМФ) 0* используется при «шумных» данных от ДУТа.
- *Минимальное время стоянки, 100 с.*
- *Пороговая скорость, 5 км/ч* если скорость меньше, то транспортное средство стоит, если выше – едет.
- *Максимальное значение Lсл ОЗК, 2* выбирается на основе данных из таблицы анализа.
- *Минимальное значение Lсл ОЗК, 0,3* выбирается на основе данных из таблицы анализа.
- *Начало интервала уточнения заправки, 10* в количестве интервалов передискретизации.
- *Окончание интервала уточнения заправки, 5* в количестве интервалов передискретизации.
- *Порог площади ОЗК для заправки, 400* выбирается на основе данных из таблицы анализа.
- *Порог площади ОЗК для слива, 50* выбирается на основе данных из таблицы анализа.
- *Способ определения объёма, По сглаженному графику.*
- *Игнорировать заправки в движении, Да*.
- *Игнорировать сливы в движении, Да*.
- *Пороги 1, 2 и 3* выбираются на основе данных из таблицы анализа.

Если вы не уверены в своих действиях, то не изменяйте значений этих параметров. Некорректная настройка может привести к тому, что корректные данные от ДУТ не будут восприниматься системой как достоверные, а в отчете **Топливные емкости** не будут распознаваться сливы и заправки.

[<<Назад](/wiki/%D0%94%D0%B8%D1%81%D0%BA%D1%80%D0%B5%D1%82%D0%BD%D1%8B%D0%B5%20%D0%B4%D0%B0%D1%82%D1%87%D0%B8%D0%BA%D0%B8%20%D0%B2%20%D0%A1%D0%9A%D0%90%D0%A3%D0%A2-%D0%AD%D0%BA%D1%81%D0%BF%D0%BB%D0%BE%D1%80%D0%B5%D1%80%203.5/) [Перейти к содержанию](/wiki/%D0%A0%D1%83%D0%BA%D0%BE%D0%B2%D0%BE%D0%B4%D1%81%D1%82%D0%B2%D0%BE%20%D0%BF%D0%BE%D0%BB%D1%8C%D0%B7%D0%BE%D0%B2%D0%B0%D1%82%D0%B5%D0%BB%D1%8F%20%D0%A1%D0%9A%D0%90%D0%A3%D0%A2-%D0%AD%D0%BA%D1%81%D0%BF%D0%BB%D0%BE%D1%80%D0%B5%D1%80%203.5/) [Далее>>](/wiki/%D0%A0%D0%B0%D0%B1%D0%BE%D1%82%D0%B0%20%D1%81%20%D0%BF%D1%80%D0%BE%D1%84%D0%B8%D0%BB%D1%8F%D0%BC%D0%B8%20%D1%82%D1%80%D0%B0%D0%BD%D1%81%D0%BF%D0%BE%D1%80%D1%82%D0%BD%D1%8B%D1%85%20%D1%81%D1%80%D0%B5%D0%B4%D1%81%D1%82%D0%B2%20%D0%B2%20%D0%A1%D0%9A%D0%90%D0%A3%D0%A2-%D0%AD%D0%BA%D1%81%D0%BF%D0%BB%D0%BE%D1%80%D0%B5%D1%80%203.5/)